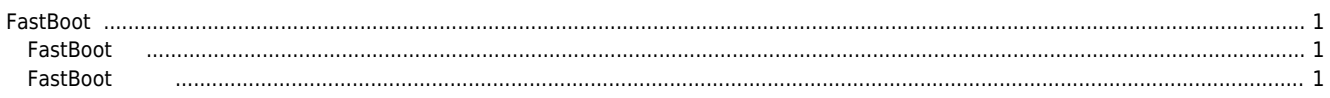

<span id="page-1-0"></span> $\times$  FastBoot

<span id="page-1-1"></span>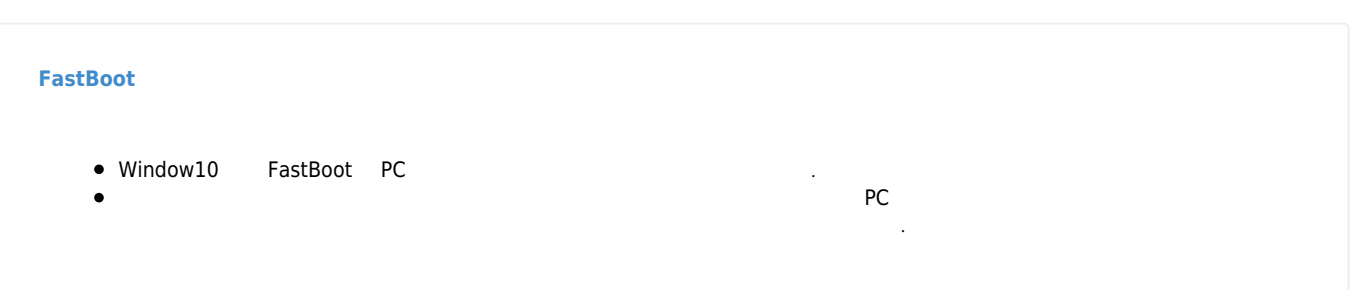

<span id="page-1-2"></span>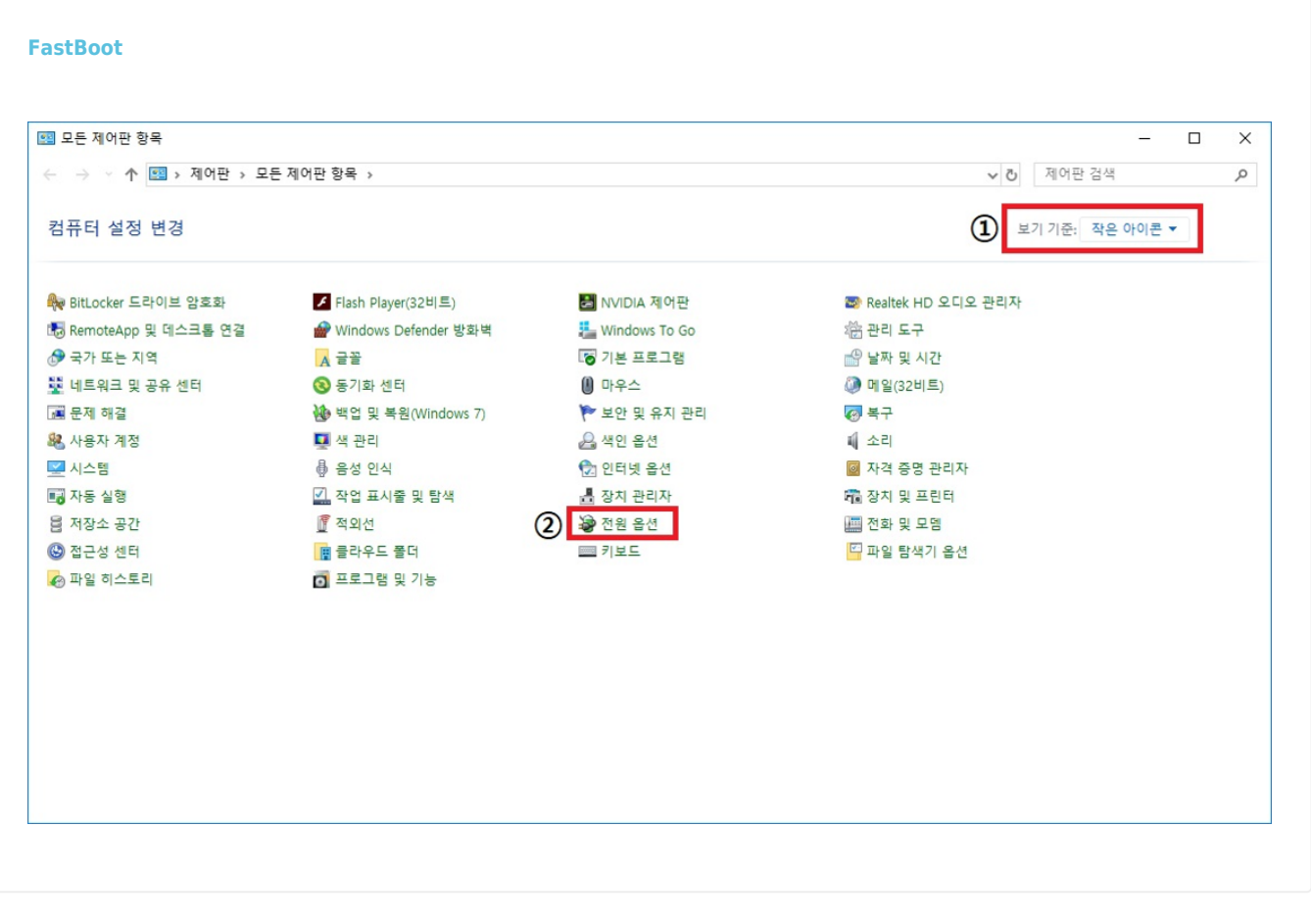

- $\bullet$ 제어판 실행. **보기 기준**을 "작은 아이콘"으로 설
- $\bullet$

2024/04/01 13:44 2/4 FastBoot

 $\bullet$ 

![](_page_2_Picture_29.jpeg)

![](_page_2_Picture_30.jpeg)

- $\bullet$
- $\ddot{\phantom{0}}$  $\mathcal{A} = \{ \mathcal{A} \mid \mathcal{A} \in \mathcal{A} \mid \mathcal{A} \neq \emptyset, \mathcal{A} \neq \emptyset, \mathcal{A} \neq \emptyset, \mathcal{A} \neq \emptyset, \mathcal{A} \neq \emptyset, \mathcal{A} \neq \emptyset, \mathcal{A} \neq \emptyset, \mathcal{A} \neq \emptyset, \mathcal{A} \neq \emptyset, \mathcal{A} \neq \emptyset, \mathcal{A} \neq \emptyset, \mathcal{A} \neq \emptyset, \mathcal{A} \neq \emptyset, \mathcal{A} \neq \emptyset, \mathcal{A$

2024/04/01 13:44 FastBoot

 $\bullet$ 

![](_page_3_Picture_27.jpeg)

![](_page_3_Picture_28.jpeg)

 $\bullet$ 

**컴퓨터를 절전모드로 설정**을 "해당 없음"으로 설정

From: <http://comizoa.co.kr/info/> - **-**

Permanent link: **<http://comizoa.co.kr/info/platform:common:support:fastboot>**

Last update: **2024/02/22 10:21**